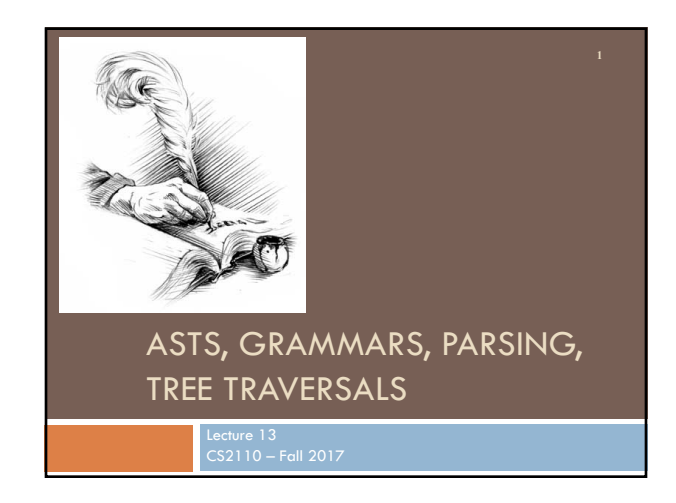

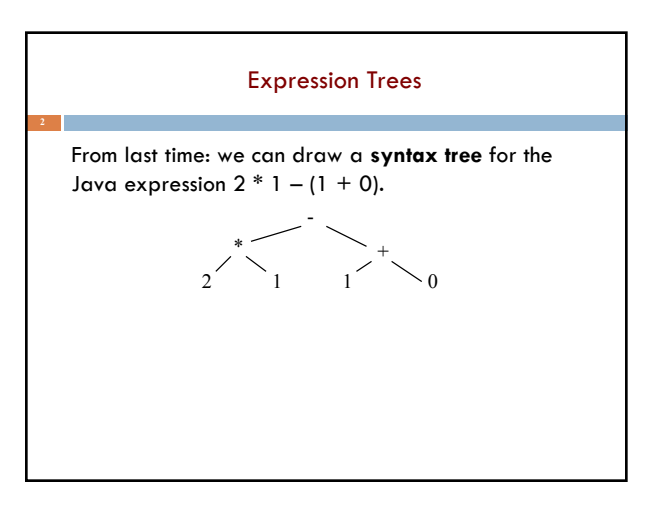

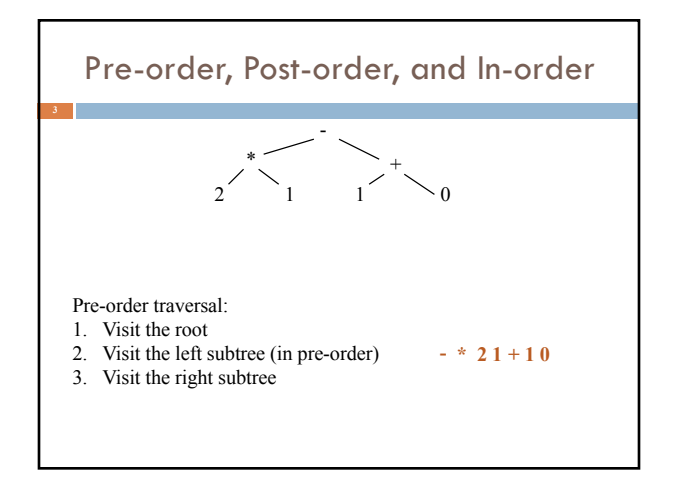

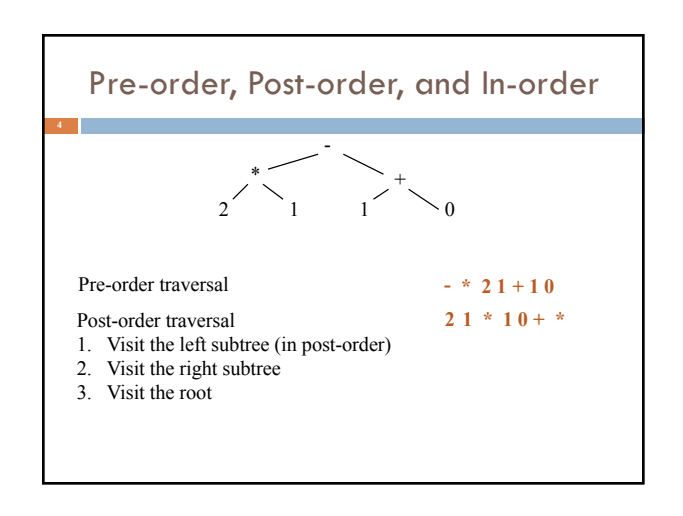

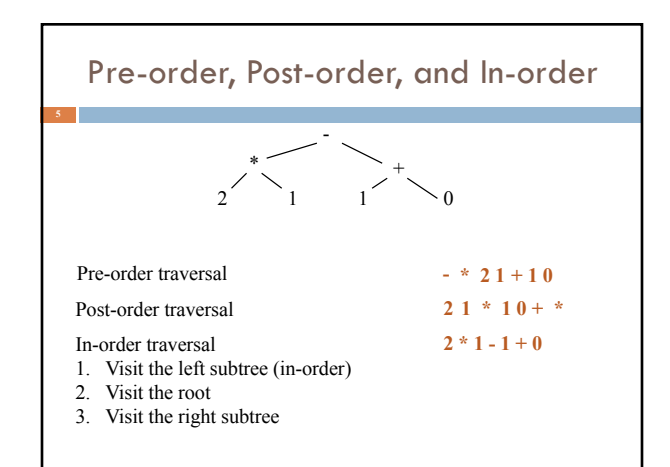

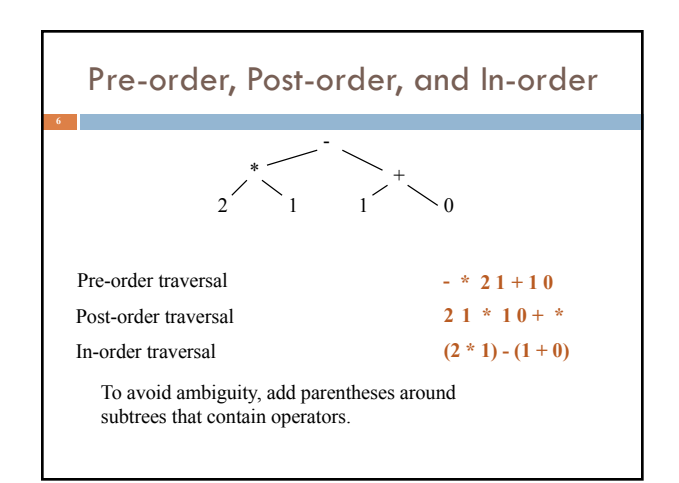

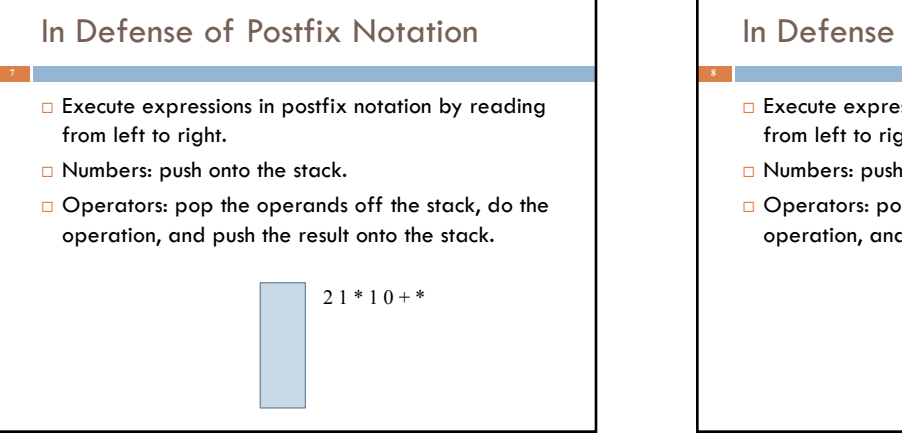

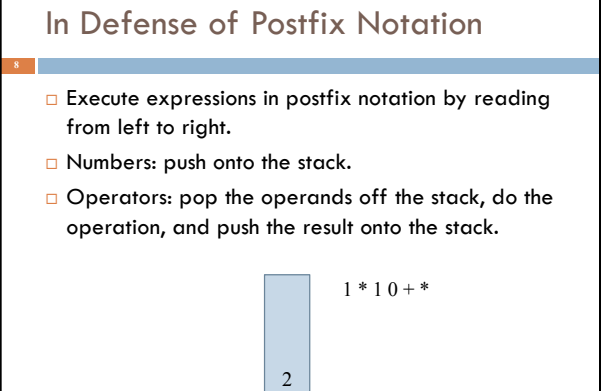

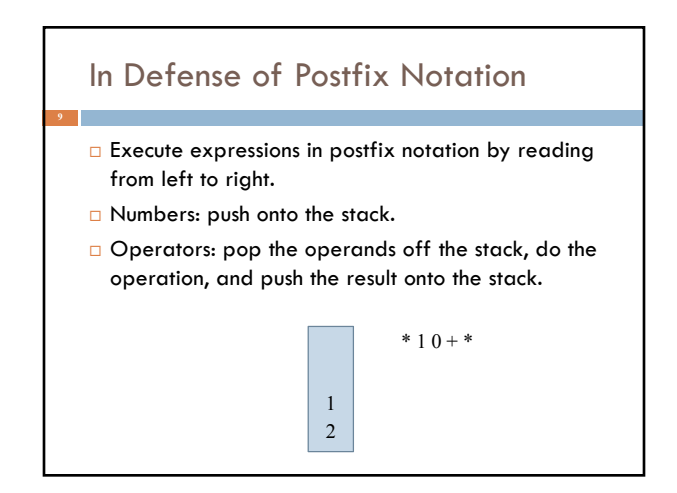

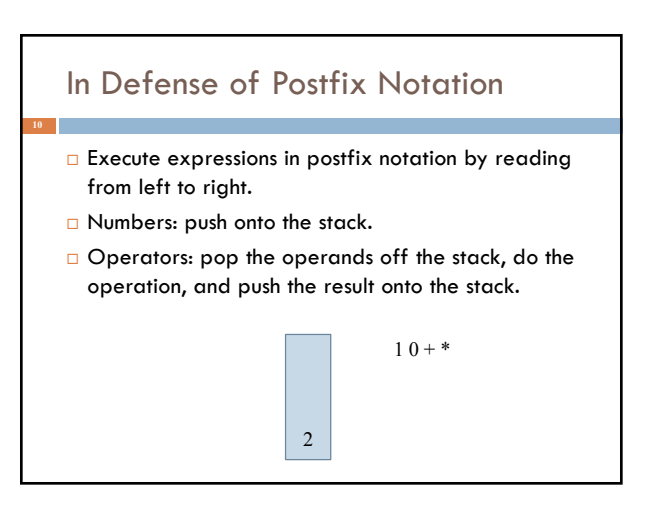

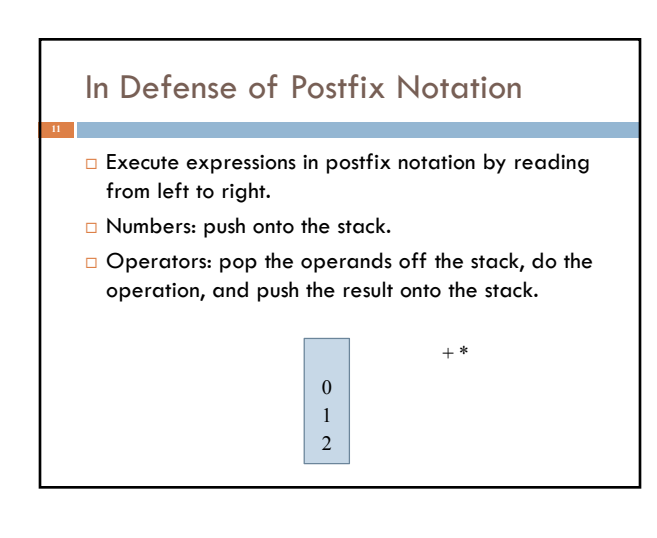

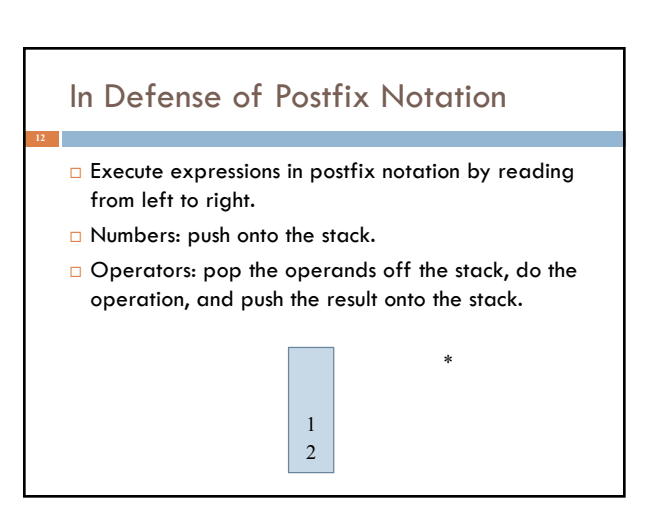

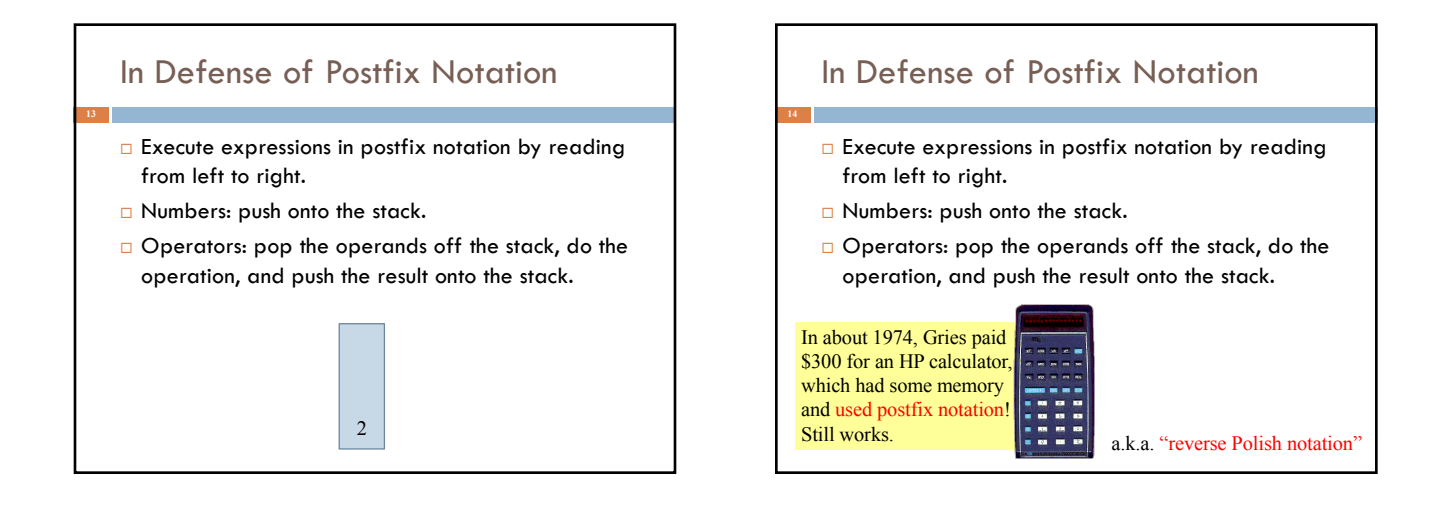

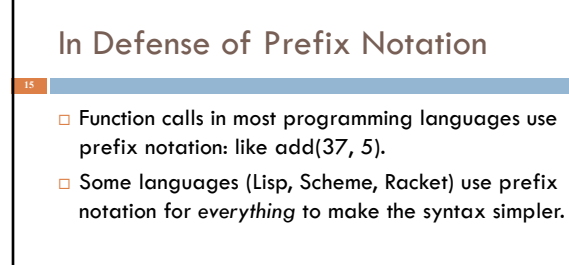

(define (fib n) (if (<= n 2) 1 (+ (fib (- n 1) (fib (- n 2)))))

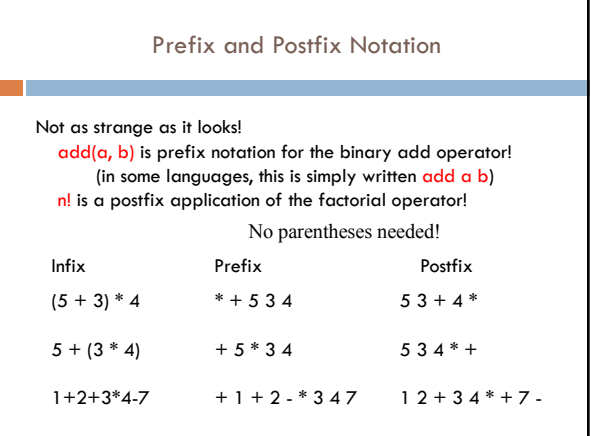

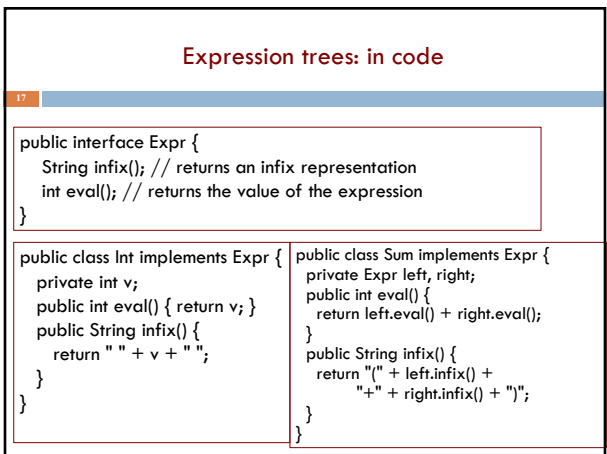

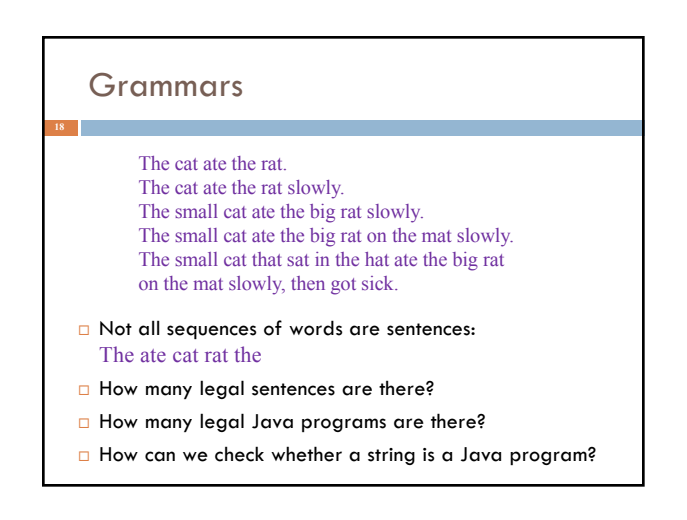

## Grammars

A **grammar** is a set of rules for generating the valid strings of a language.

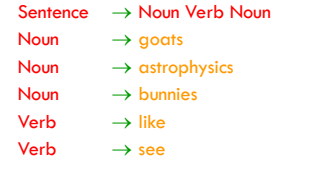

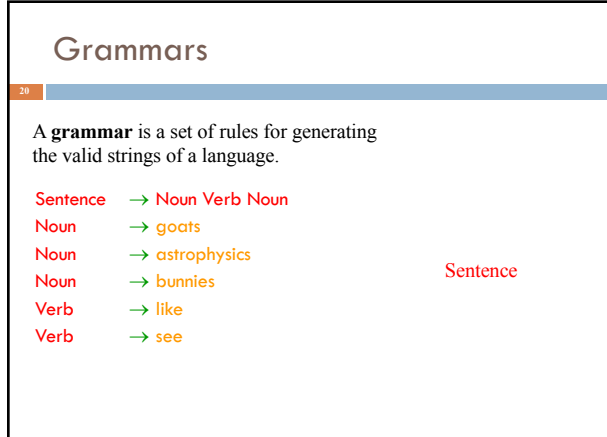

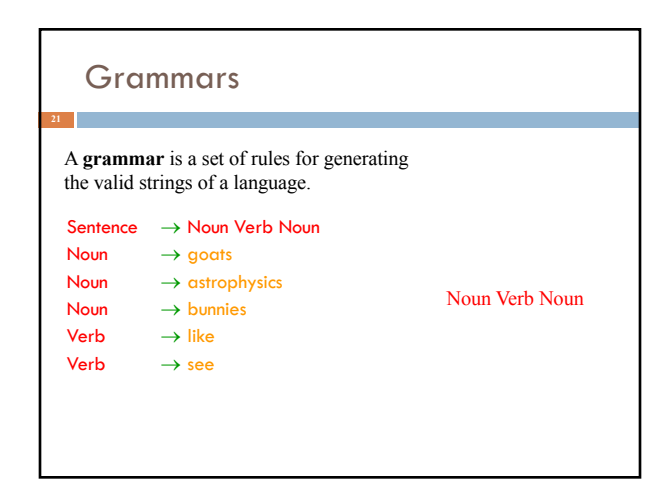

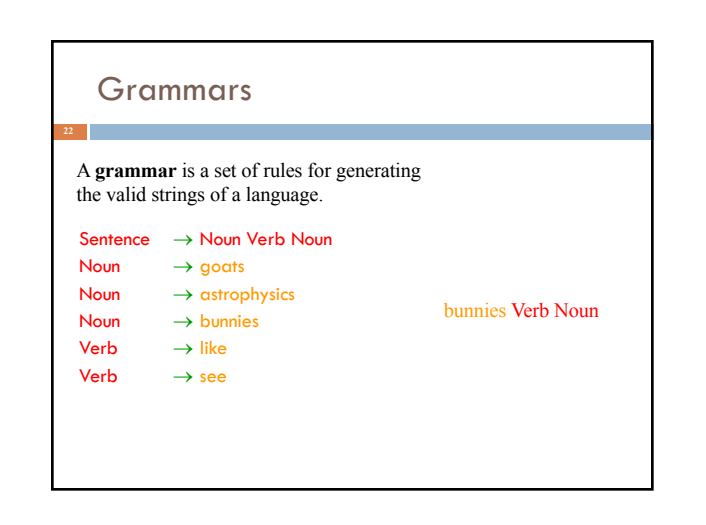

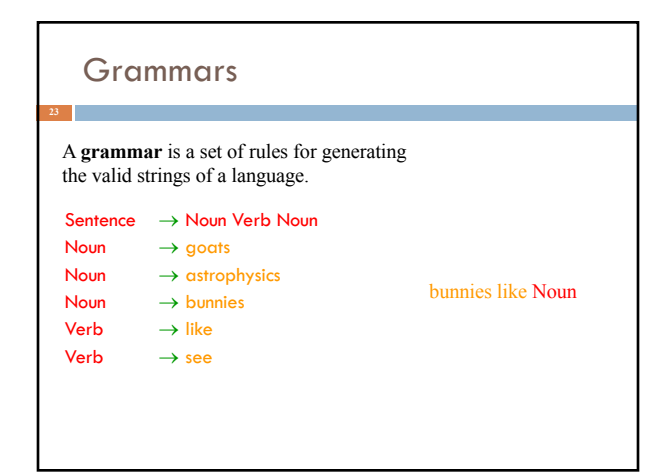

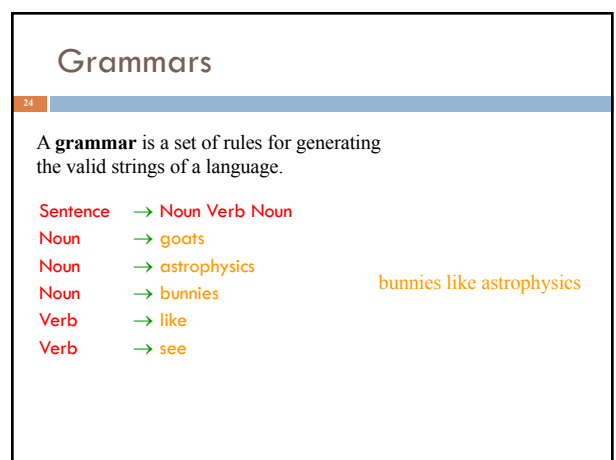

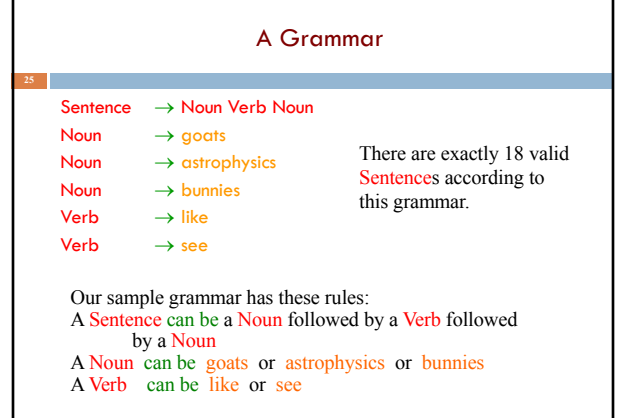

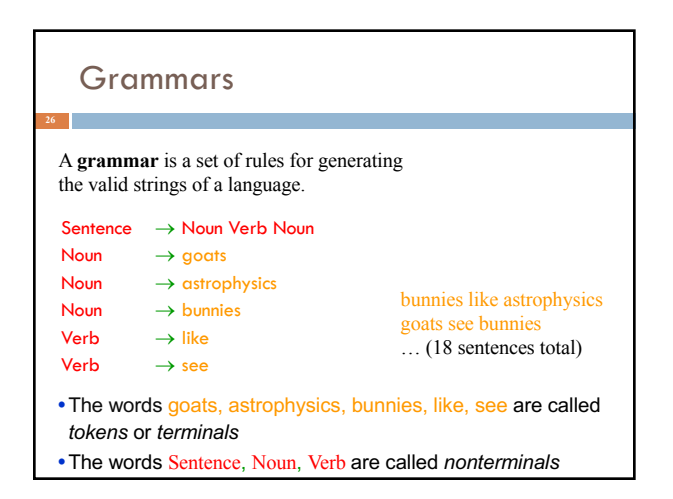

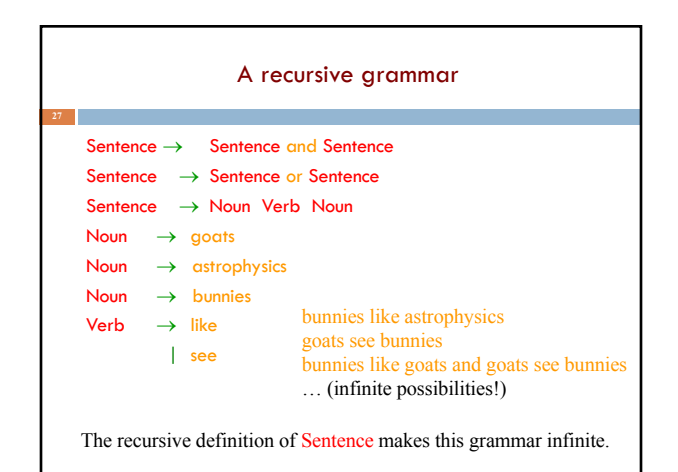

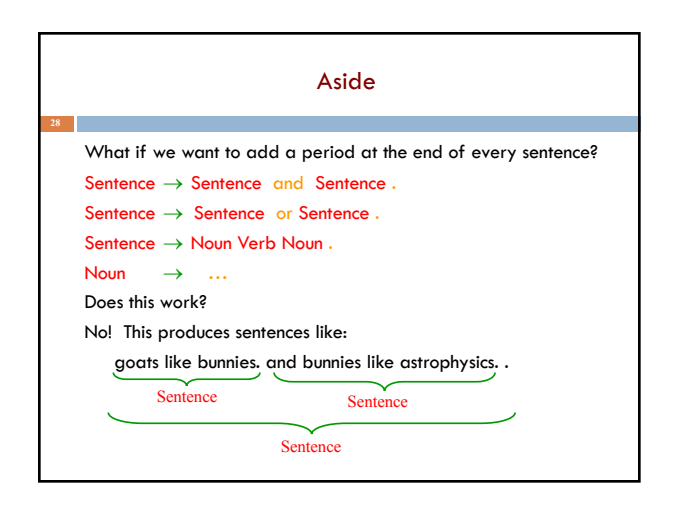

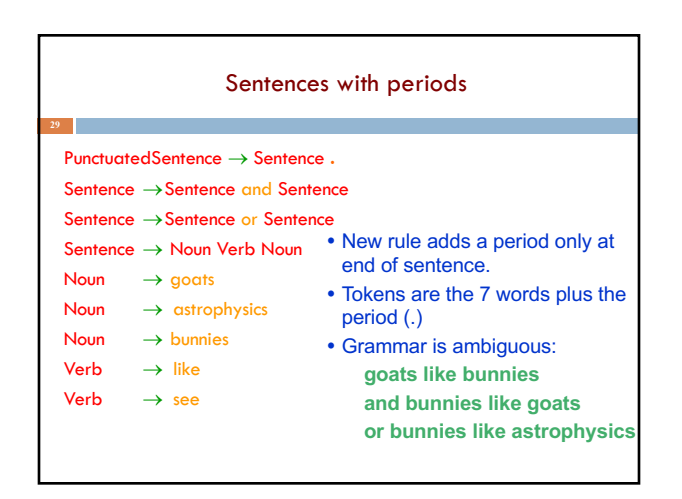

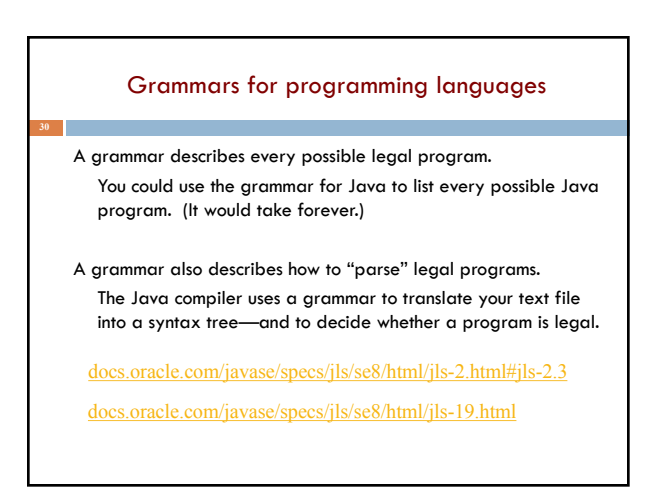

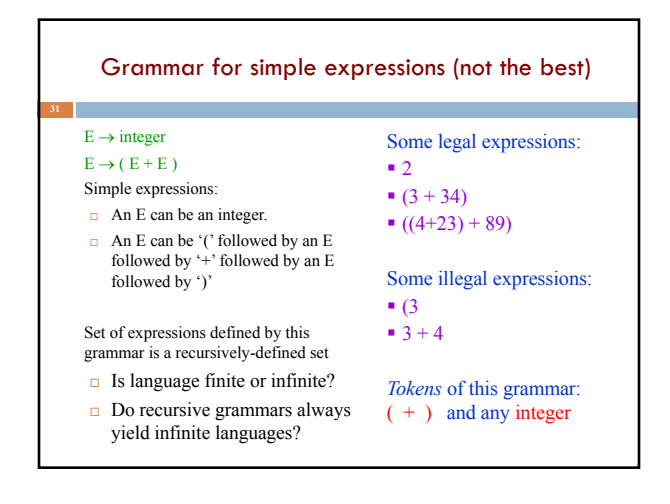

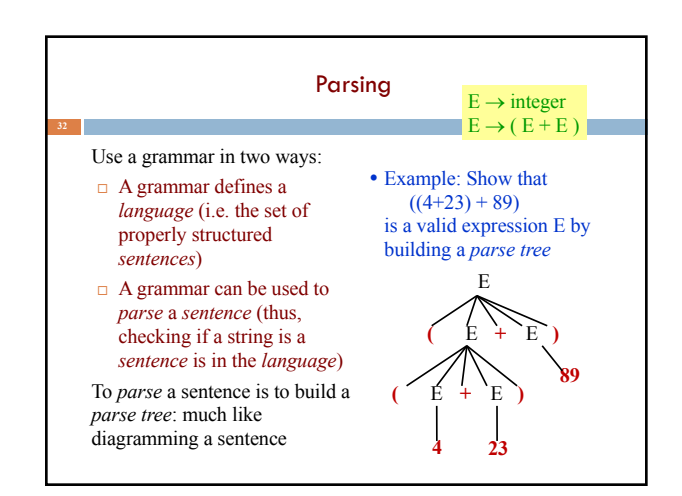

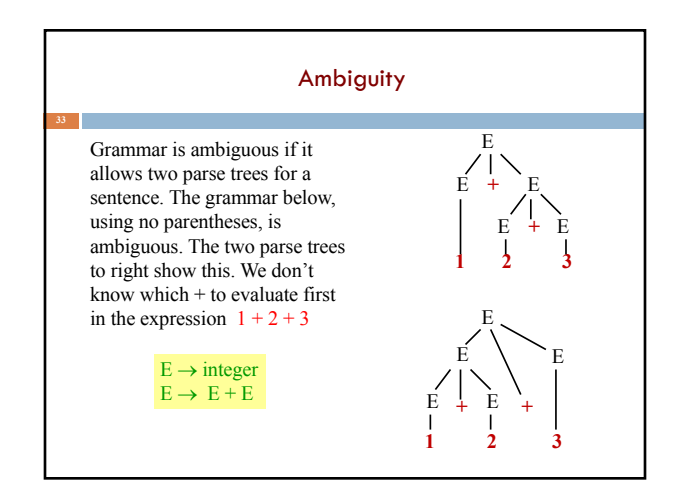

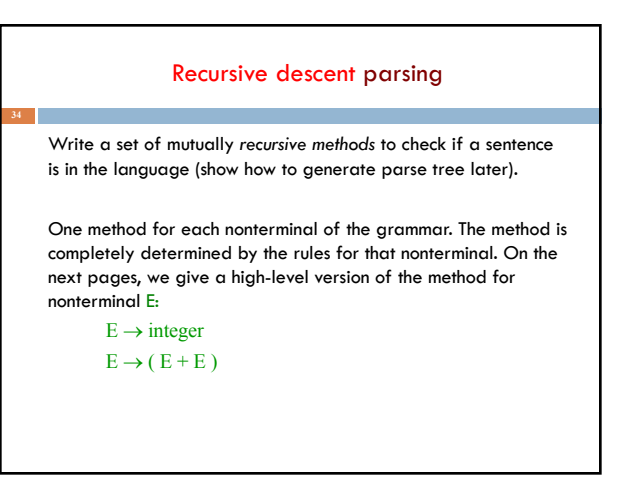

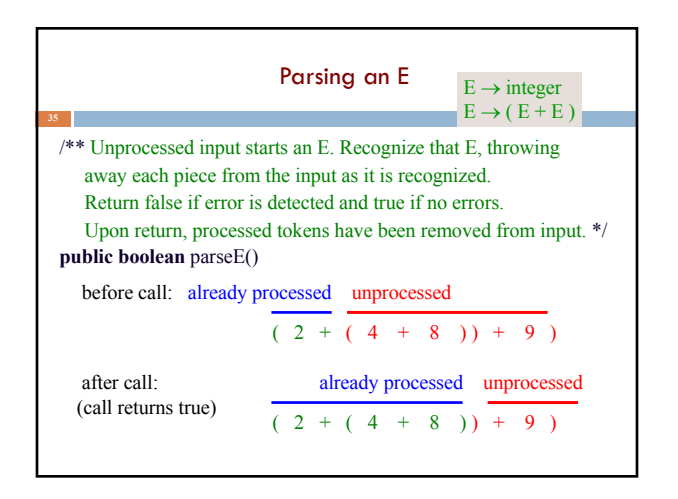

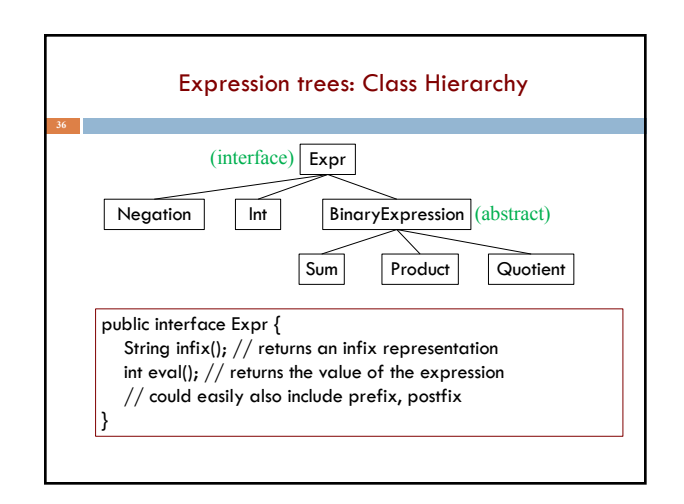

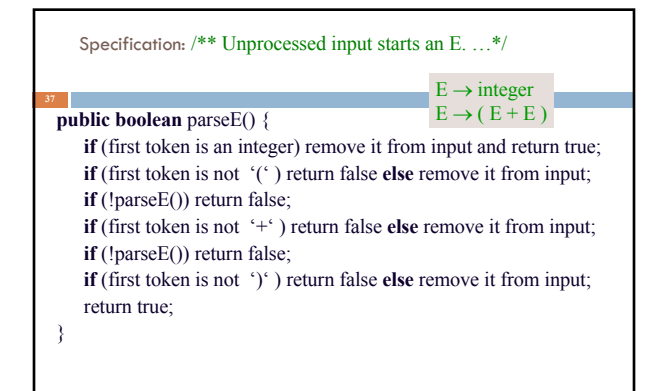

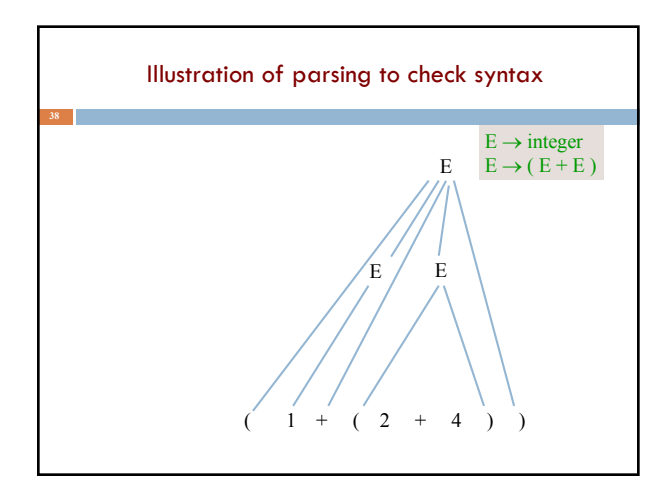

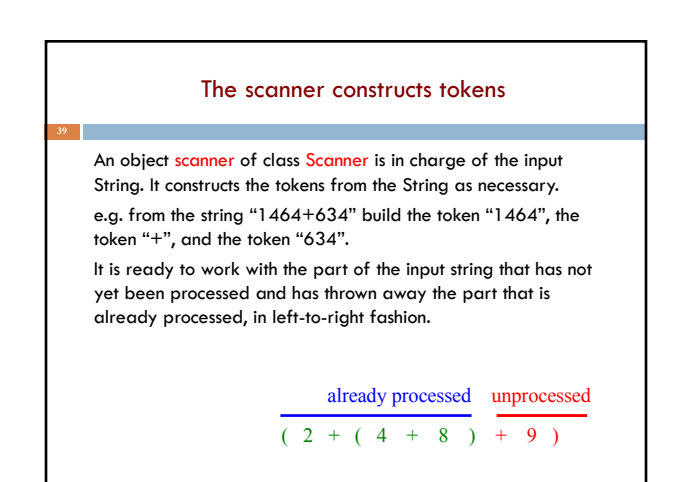

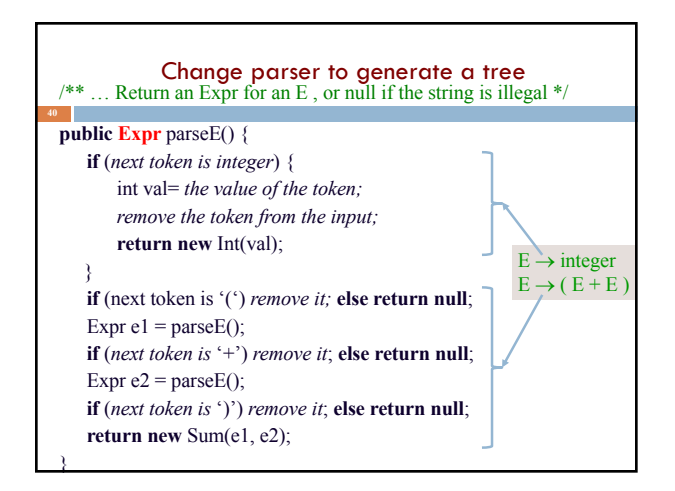

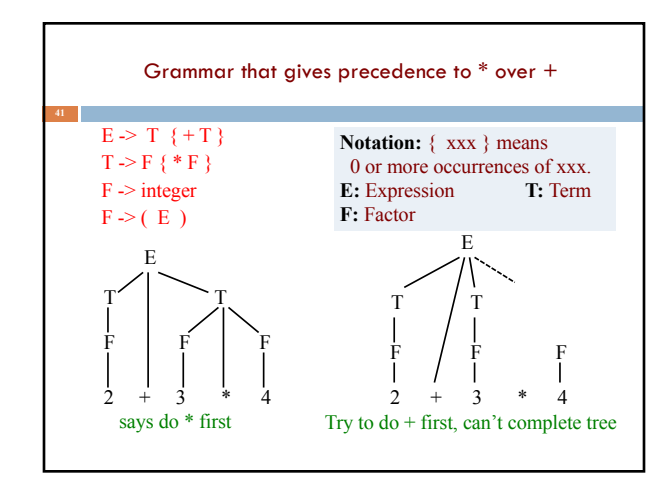

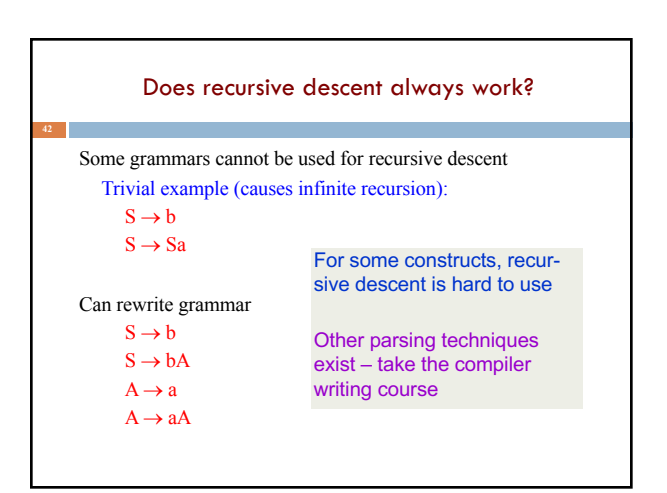